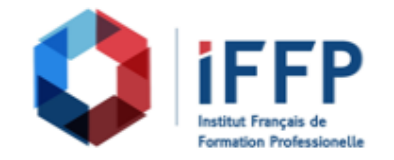

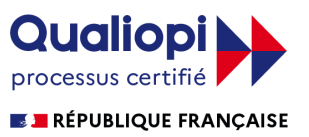

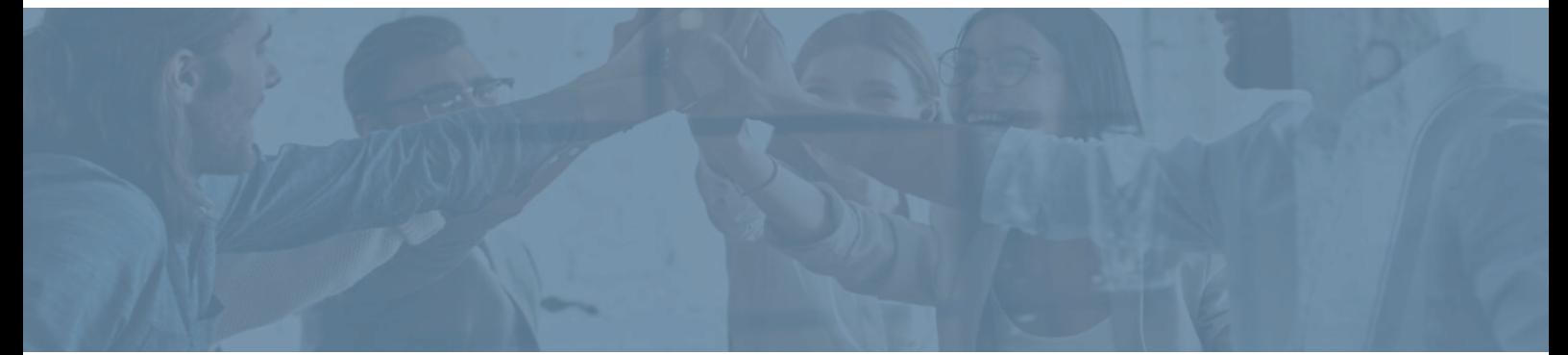

## **Formation Excel 2016 : maîtriser les fondamentaux Cours et simulations Elearning avec tutorat**

**Durée** : 12 heures **Certification** : ENI Excel

**Prix** : 1650 **Référence** : 2101622

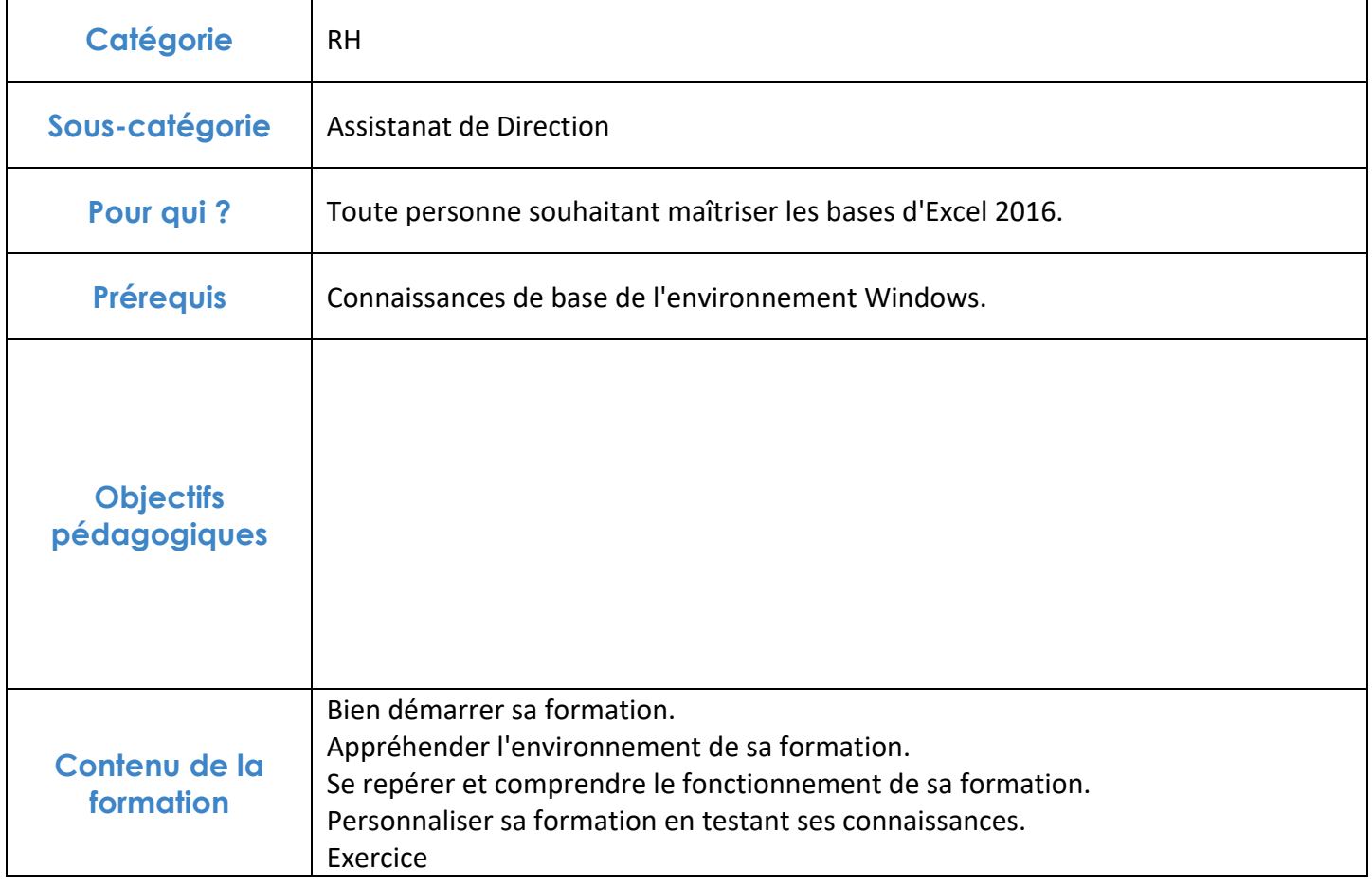

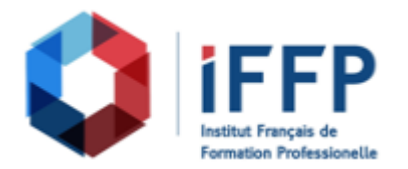

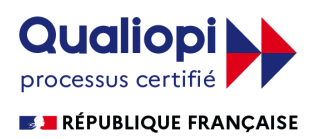

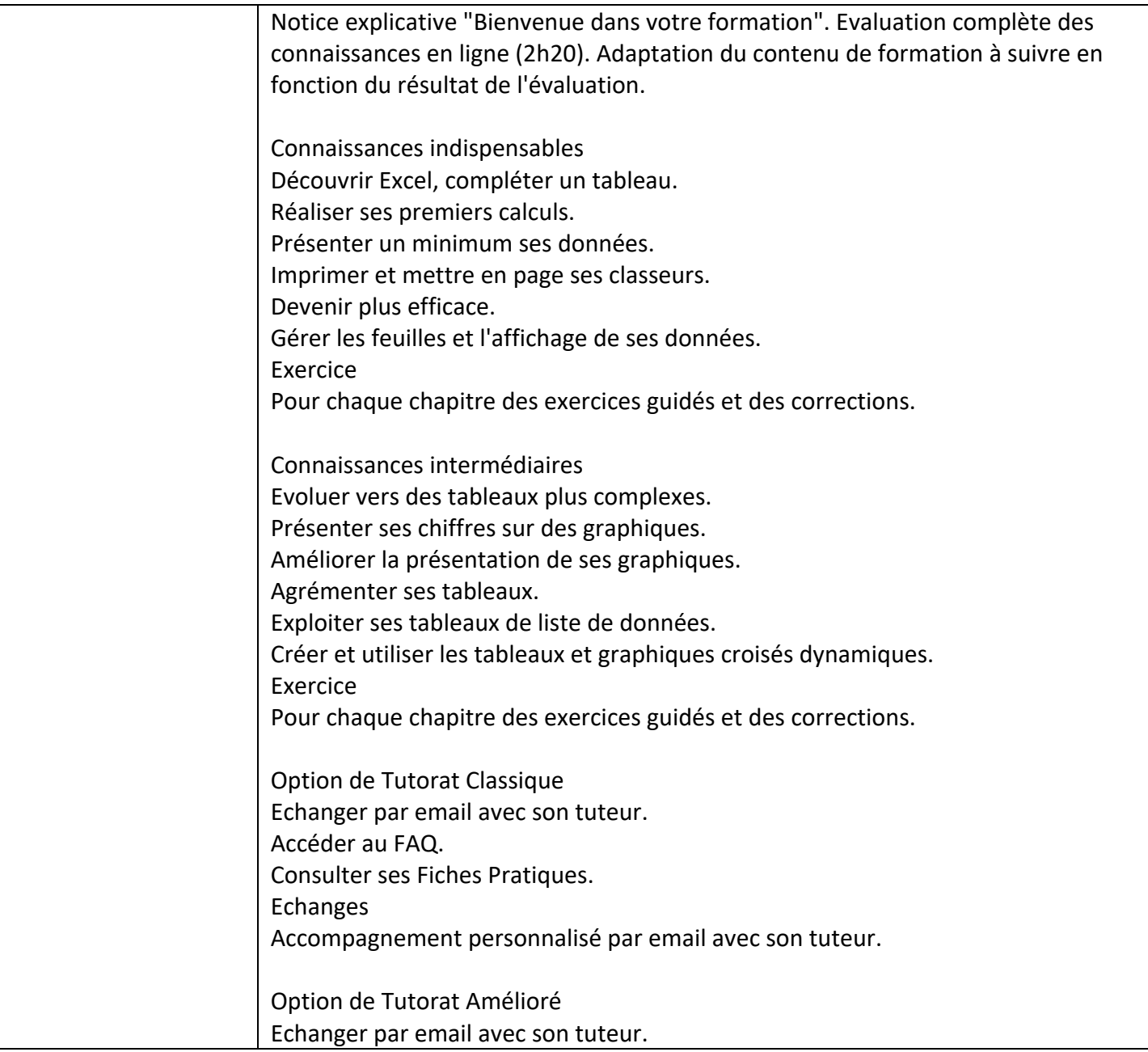

![](_page_2_Picture_0.jpeg)

![](_page_2_Picture_1.jpeg)

![](_page_2_Picture_96.jpeg)

![](_page_2_Picture_3.jpeg)